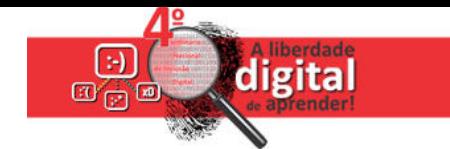

# **OFICINA:**

**Construindo WEB Acessível com o portal ECOLABORE: Experimente criar um site com uma ferramenta que garante a acessibilidade em conformidade com o W3C.**

## **Autores/Facilitadores:**

**Ângelo Beck<sup>1</sup> , Marcelo de Assis Corrêa<sup>2</sup>**

<sup>1</sup>Núcleo de Pesquisa, Desenvolvimento e Inovação em Redes Inteligentes de Aprendizagem – (NPD&I-RIA) [\(http://www.npdi-ria.ecolabore.net](http://www.npdi-ria.ecolabore.net/) ) 57035-260 – Ponta Verde – Maceió – AL – Brasil

2 Instituto Federal de Alagoas (IFAL) – Grupo de Pesquisa em Redes Inteligentes (GPRI) [\(http://www.gpri.ecolabore.net](http://www.gpri.ecolabore.net/) ) Campus Maceió - R. Mizael Domingues, 75 - Centro, 57020-600 - Maceió – AL – Brasil.

[angelobeck@floripa.com.br,](mailto:angelobeck@floripa.net) [marceloassisc@gmail.com](mailto:marceloassisc@gmail.com)

## **1) Descrição;**

Tendo as pessoas envolvidas como preocupação central, a oficina pretende, através da construção de uma página e sua publicação na internet no Portal Ecolabore, discutir a acessibilidade na internet, agindo intencionalmente para mostrar como é fácil construir um site dentro do Portal Ecolabore de modo a garantir acessibilidade conforme as recomendações do W3C.

A oficina será conduzida por um programador web que é deficiente visual e possui boa experiência na condução de oficinas utilizando o Portal, acompanhado de um programador vidente.

Com uma carga horária prevista de 4 horas a oficina está estruturada em quatro momentos distintos:

- 1 Aspectos de Acessibilidade na Construção de Sites; ( 1 hora)
- 2 Login no Portal Ecolabore e Criação de Domínios; (30 minutos)
- 3 Introdução as funcionalidades do Portal Ecolabore; (1 hora e 30 minutos)
- 4 Construção de um site acessível nos padrões W3C com o Portal Ecolabore. ( 1 hora)

## **2) Objetivos;**

Contribuir com a inclusão digital de pessoas com deficiência ou não, através da vivência de uma experiência de navegação e criação de sites utilizando as ferramentas de acessibilidade, com intuito de conduzir os participantes a perceberem as limitações e reais necessidades de acessibilidade de usuários com deficiência visual e outros tipos de deficiência.

Tendo este objetivo como foco, será feito uma demonstração de como é fácil construir um site e publicá-lo na internet de modo que garanta a acessibilidade através do Portal Ecolabore.

Por ter sido desenvolvido na maior parte por um programador cego, a Oficina será conduzida por um deficiente visual e um vidente com o uso do Portal Ecolabore, o qual permite que qualquer pessoa construa rapidamente um site, gerenciando seu domínio além de disponibilizar várias funcionalidades para inclusão em seu site.

De forma expositiva e dialógica será discutido os principais pontos para construção de sites que garantam acessibilidade.

## Objetivos Específicos:

- Identificar pontos críticos nas necessidades para construção acessível e discutí-los com os participantes;
- Construir e observar pontos fortes e fracos no portal ecolabore, visando a melhoria do sistema;
- Demonstrar os principais requisitos para garantia da acessibilidade;
- Verificar através do uso de leitor de tela a construção do código e a estrutura do Ecolabore;
- Demonstrar como é fácil garantir a qualidade de um site construído no Ecolabore;
- Trabalhar na prática a usabilidade envolvendo aparência/apresentação (desenho para público em geral);
- Tratar do intercâmbio de dados em RTF web semântica dentro do Portal Ecolabore.

## **3) Público Alvo;**

Público em geral, pessoas com deficiência física ou não, interessadas na criação e publicação de sites.

#### **4) Vagas;**

40 vagas dependendo do tamanho da sala disponibilizada, tendo em vista que a oficina utilizará método expositivo-dialógico, com demonstração em projetor multimídia.

#### **5) Infraestrutura necessária de software e hardware para sua realização.**

Para realização da oficina são imprescindíveis os seguintes componentes:

- 1 projetor multimídia (com som).
- Acesso a internet via Wi-Fi ou cabo RJ-45.

Além destes itens, seria interessante dispor de:

- 1 Computador com sistema Windows ou Linux com multimídia e caixa de som acopladas ao mesmo.